# *Seconde / Proportion et évolution*

*Davantage d'exercices sur ces notions:*

*<https://chingatome.fr/chapitre/hp-lycee/proportion-evolution-moyenne>*

**[ChingEval](http://eval.chingmath.fr)** : [11 exercices disponibles pour l'évaluation par QCM](eval/714)

**1.** *Utilisation d'un tableur*

 $\boxed{E.1}$   $\begin{matrix} \end{matrix}$   $\begin{matrix} \end{matrix}$   $\begin$ connaître la progression de sa clientèle. Il construit la feuille de calcul suivante :

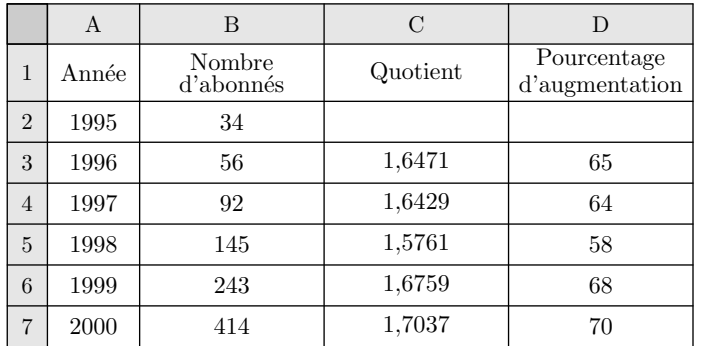

1 Parmi les formules proposées, laquelle a été saisie dans la cellule C3 et recopiée sur la plage C3 :C7?

 $\binom{a}{b}$  =B3/B2  $\binom{b}{b}$  =arrondi(B3/B2;4)

 $(c) = B2/B3$   $(d) = \text{arrondi}(B2/B3; 4)$ 

2 Parmi les formules proposées, laquelle a été saisie dans la cellule D3 et recopiée sur la plage D3 :D7?

 $(a)$  =arrondi((C3-1)\*100;0)

 $\binom{b}{b}$ =arrondi $\left( \frac{C3-1}{100} ; 0 \right)$ 

 $(c)$  =arrondi $((1-C3)*100;0)$ 

 $\text{(d)}$  =arrondi((1-C3)/100 ;0)

 $\begin{array}{ll}\n\boxed{\text{E.2}} & \boxed{\text{S}} & \boxed{\text{C}}\n\end{array}$  Une étude porte sur le nombre de licenciés de sport dans un département. Pour faciliter cette étude, le département a été divisé en quatre parties *(Nord, Sud, Est, Ouest)*.

Voici le tableau résumant cette étude :

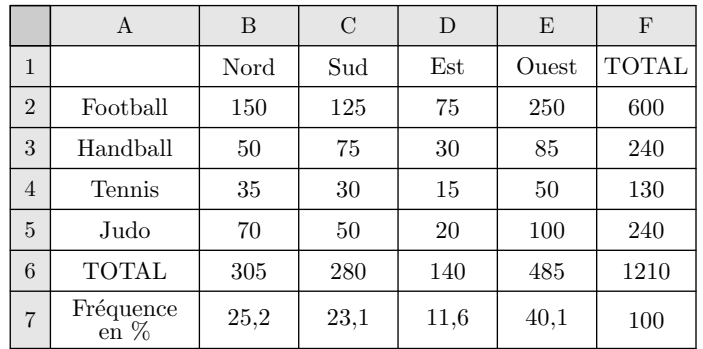

Les données de la plage B2 :E5 ont été saisies, puis trois for-

mules ont été utilisées :

- Une formule en F2, puis recopié sur la plage F2 :F5 ;
- Une formule en B6, puis recopié sur la plage B6 :F6 ;
- Une formule en B7, puis recopié sur la plage B7 :F7 ;
- 1 Parmi les formules proposées, quelle est la formule utilisée en F2?

(a) =SOMME(B2:E2) (b) =SOMME(B\$2:E\$2)

2 Parmi les formules proposées, quelle est la formule utilisée en B6?

- (a) =SOMME(B2 : B5) (b) =SOMME(\$B2 : \$B5)
- 3 Parmi les formules proposées, quelle est la formule utilisée en B7?
	- $\binom{a}{a}$  =ARRONDI(B6/F6 ; 2)  $\binom{b}{b}$  =ARRONDI(B6/F\$6 ; 2)

 $(c)$  =ARRONDI(B6/\$F6;2)  $(d)$  =ARRONDI(B\$6/F6;2)

 $\mathbf{E.3}$   $\mathbf{H}$   $\mathbf{C}$   $\mathbf{B}$  Une fabrique de boules de pétanque a testé ces chaînes de fabrication en relevant les poids et les diamètres des boules produites au cours d'une même journée. Les résultats ont été inscrits dans la feuille de calcul cidessous :

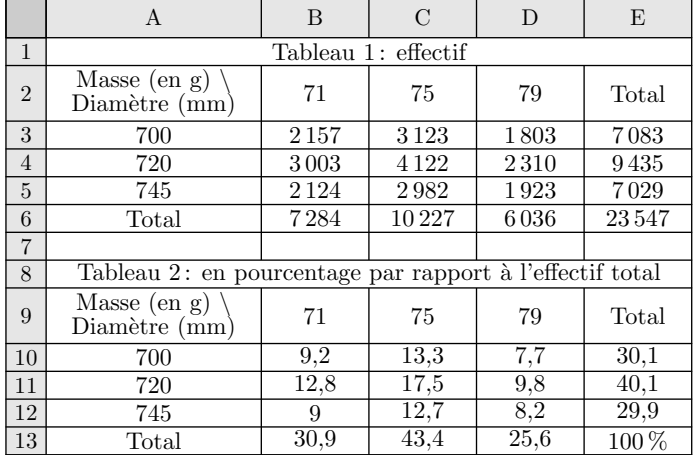

- $(1)$   $(a)$  Quelle formule a été saisie dans la cellule E3 puis recopier sur la plage E3 :E6?
	- b Quelle formule a été saisie dans la cellule B6 puis recopier sur la plage B6 :D6?
- 2 Quelle formule a été saisie dans la cellule B10, puis recopier sur la plage B10 :E13? *(sans oublier l'arrondi effectué par la feuille de calcul)*

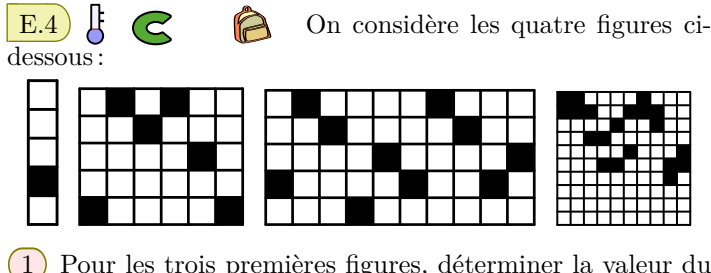

1 Pour les trois premières figures, déterminer la valeur du quotient : nombre de cases noires

nombre de cases

2 Dans la quatrième figure, il y a la même proportion de cases noires que dans les trois premières figures. Sachant que cette figure contient 100 cases, combien de cases sont noires?

 $\boxed{E.5}$   $\begin{bmatrix} \begin{array}{cc} \end{array} & \begin{array}{cc} \end{array} \\ \text{C} & \begin{array}{cc} \end{array} \end{bmatrix}$  L'ensemble des premières STMG d'un établissement comprend 94 élèves. Cinq de ces élèves étaient absents lors de la rentrée

#### **3.** *Rappels : pourcentage*

E.8 Un gâteau pèse 300 *g*. L'emballage précise que ce gâteau contient 75 *g* de chocolat.

Quel est le pourcentage de chocolat, arrondi au dixième près, contenu dans ce gâteau?

 $\mathbf{E.9}$   $\downarrow$   $\qquad \qquad \bullet$  Dans un établissement scolaire de 452 élèves, 35 élèves pratiquent le volley-ball. Quel est le pourcentage d'élèves, arrondi au dixième près, pratiquant ce sport dans l'établissement?

 $\mathbf{E.10}$   $\mathbf{F}$   $\mathbf{C}$   $\mathbf{R}$  Paul, Marie et Laurent se réunissent pour acheter la PlagaStation3. Voici le tableau récapitulatif des sommes versées par chacun d'eux :

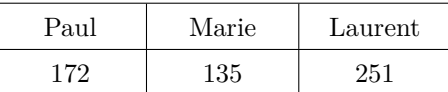

- 1 Pour chaque personne, déterminer le pourcentage de la somme versée relativement au prix total. On arrondira le résultat au dixième près.
- 2 S'ils avaient partagé équitablement l'achat de cette console de jeux, quelle aurait-elle la somme versée par chacun d'eux?

# $E.11$   $\leftarrow$

 $\overline{(1)}$  Quelle quantité représente 30 % de 120 €.?

2 Combien d'heures et minutes représente 10 % d'une journée?

 $\left| \right|$  E.12  $\left| \right|$   $\left| \right|$   $\left| \right|$  Dans une usine de conditionnement des bouteilles d'eau minérale, une étude statistique s'est intéressée à mesurer le remplissage des bouteilles en bout de chaînes.

Donner la proportion, arrondie à 0,001 près, des élèves présents lors de la rentrée.

E.6  $\leftarrow$   $\leftarrow$  Dans un village de 658 personnes inscrites sur les listes électorales, seules 271 personnes ont voté lors du premier tour des présidentielles.

Donner la proportion, arrondie à 0,001 près, des personnes s'étant abstenues.

E.7)  $\sharp$   $\epsilon$   $\approx$   $\sharp$  L'indépendance du Cameroun est proclamée en janvier 1960. Actuellement, le Cameroun est divisé en 10 provinces et 58 départements. La province du Littoral compte 4 départements. Quelle est la part représentée par les départements du Littoral sur l'ensemble des départements?

**Indication :** cette proportion sera d'abord exprimée sous forme de fraction irréductible, puis avec un nombre décimal arrondi au centième près.

Voici un tableau récapitulant les données recueillies :

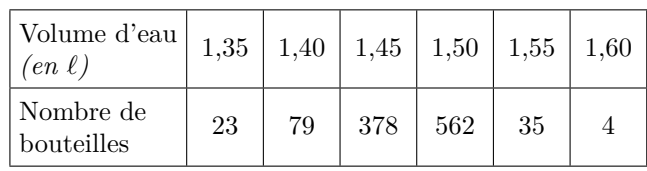

Les machines procédant au remplissage des bouteilles sont considérées comme "*bien réglées*" si elles vérifient les deux conditions suivantes :

- Les bouteilles dépassant strictement un volume d'eau de 1,5 *ℓ* ne doivent pas représenter plus de 5 % des bouteilles testées.
- La fréquence des bouteilles non contenues dans l'intervalle [1,45; 1,55] ne doit pas dépasser 10%.

Déterminer si les machines de cette usine sont "*bien réglées*". Justifier toutes vos affirmations.

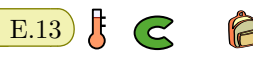

On a demandé à des étudiants d'indiquer leur couleur préférée parmi le rouge, le vert, le bleu et le jaune. Les résultats de cette étude est donnée dans le diagramme cidessous :

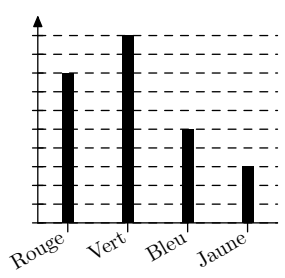

Malheureusement la graduation de l'axe des ordonnées a été effacée.

Quel est le pourcentage des personnes ayant choisi la couleur "rouge"?

**4.** *Proportion : recherche d'effectifs*

E.14  $\left| \begin{array}{cc} \downarrow \downarrow \downarrow \downarrow \downarrow \end{array} \right|$  D'après une étude de 2011, 713 milliers d'étudiants ont fini ou arrêté leurs études au cours des années 2008, 2009 et 2010.

Parmi ces personnes, 9 % n'ont aucun diplôme d'étude. Quel est l'effectif de ce groupe de personnes?

#### *(Source education.gouv.fr)*

 $\mathbf{E}.15$   $\mathbf{E}$   $\mathbf{C}$   $\mathbf{B}$  Une pâte à tartiner au chocolat propose des pots de 950 *g*. L'emballage précise qu'il est composé de 31 % de matière grasse.

Quelle est la quantité de matière grasse incluse dans ces pots?

#### **5.** *Proportion : sous-population à deux caractères*

E.16  $\sharp$   $\epsilon$   $\approx$   $\sharp$  Un établissement scolaire compte 1 200 élèves. On dispose des informations suivantes :

- La moitié des élèves sont des filles.
- Un tiers des élèves pratiquent un sport au sein de l'UNSS.
- $\bullet$  Seul 10 % des filles sont inscrites à l'UNSS.

Répondre aux questions suivantes :

- 1 Combien de filles comprend cet établissement?
- 2 Combien d'élèves sont inscrits à l'UNSS?
- 3 Combien de filles sont inscrites à l'UNSS?
- 4 En déduire le nombre de garçons inscrits à l'UNSS?

Question subsidiaire : quelle présentation est la plus adaptée pour résoudre cet exercice?

#### **6.** *Proportion : sous-population à deux caractères à compléter*

 $\left| \right.$  E.17)  $\left| \right|$   $\left| \right|$   $\left| \right|$   $\left| \right|$  On veut carreler une pièce rectangulaire de 6 *m* de longueur et de 4 *m* de largeur à l'aide de carreaux de 2 couleurs : rouge et gris. De plus, il y a deux types de carreaux dans chaque couleur : des carreaux avec motifs et des carreaux unis. Il y a donc au total 4 modèles de carreaux.

Pour des impératifs liés à la pose, il est nécessaire d'acheter au moins 672 carreaux, dont 25 % en rouge, le reste en gris. On prévoit également de poser pour chaque couleur <sup>1</sup>*/*<sup>3</sup> de carreaux avec motifs, les autres étant unis.

Recopier et compléter le tableau ci-dessous en laissant des traces de vos recherches.

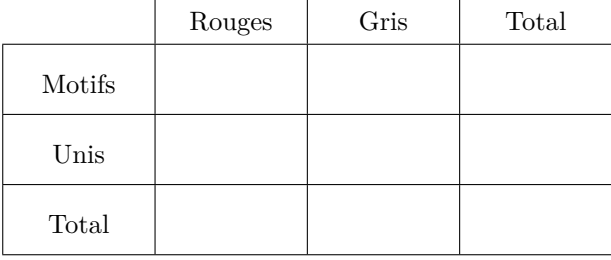

## **7.** *Introduction aux proportions successives*

E.18 H C **D** Dans un lycée, sur les 375 élèves de classe de première, 19,2 % des élèves participent à des activités extra-scolaires.

On sait que 4,8 % des élèves de cet établissement sont inscrits à l'activité "*Théatre*".

- $(1)$  (a) Déterminer le nombre d'élèves effectuant une activité et d'élèves inscrits à l'activité "*Théatre*".
	- b Quel est le pourcentage des élèves inscrits au "*Théatre*" parmi l'ensemble des élèves participant à une activité?
- $(2)$  Déterminer la valeur de  $p_1 \times p_2$  où:
	- $\bullet$   $p_1$ : la proportion des élèves inscrits à une activité extra-scolaire parmi les élèves de l'établissement.
	- *p*<sup>2</sup> : la proportion des élèves inscrits au "*Théatre*" parmi les élèves inscrits à une activité extra-scolaire.

Que représente cette valeur?

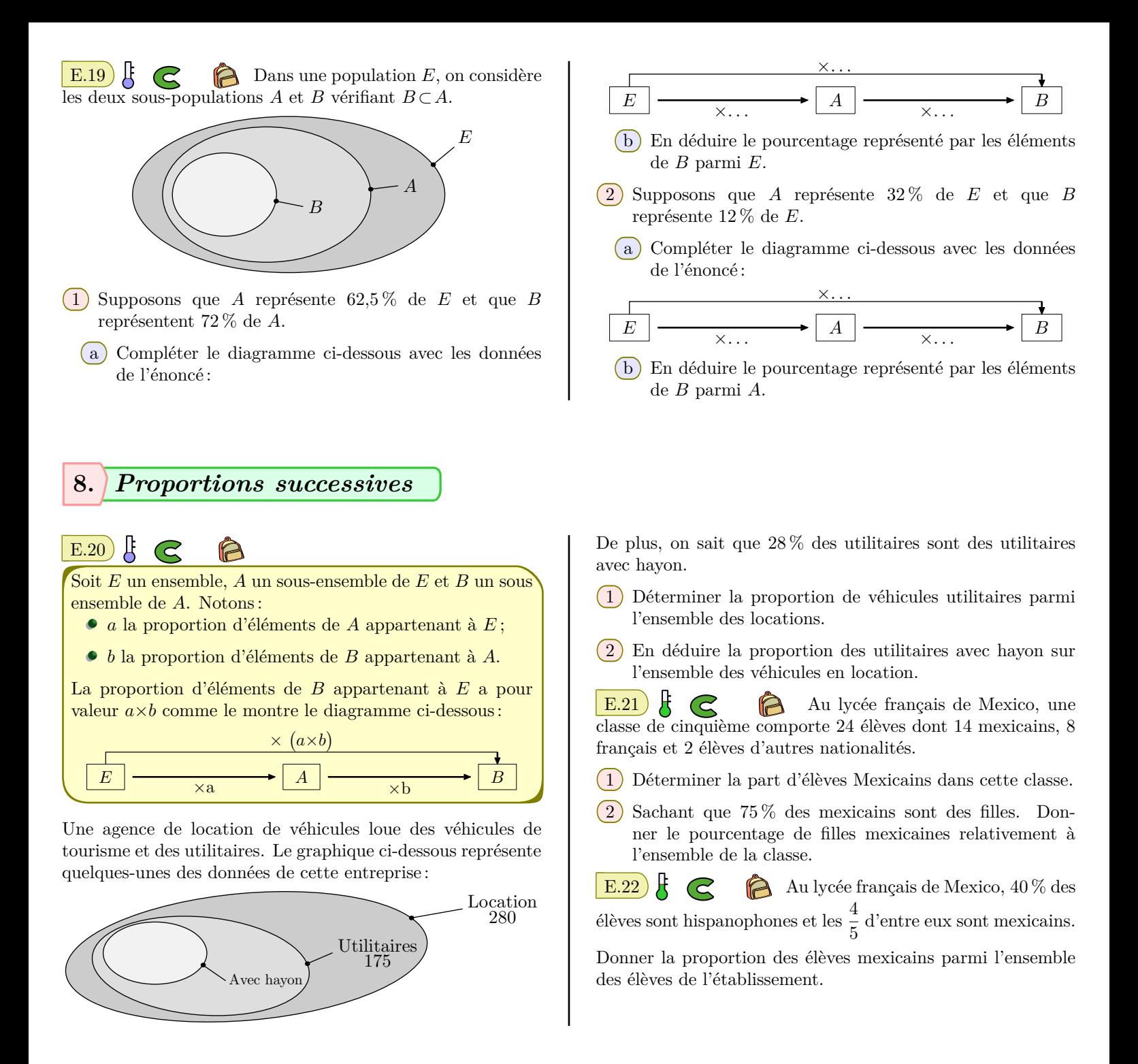

#### **9.** *Evolutions : taux d'évolution et coefficient multiplicateur*

## $\mathbb{E}.23$   $\mathbb{E}$   $\mathbb{C}$   $\mathbb{R}$  Compléter le tableau ci-dessous :

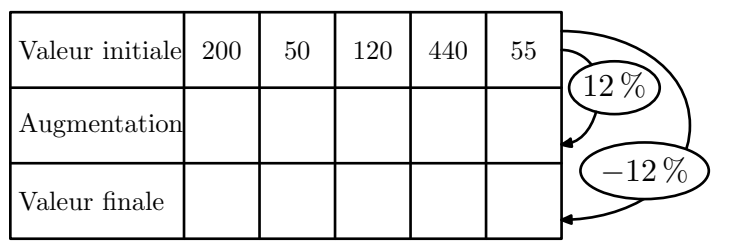

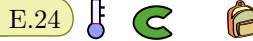

Compléter le tableau ci-dessous :

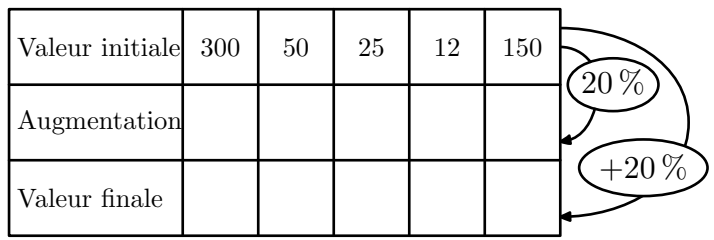

#### E.25 1 Déterminer le type d'évolution et le pourcentage associé à chacun des coefficients multiplicateurs suivants :

(a)  $1,35$  (b)  $0,84$  (c)  $2,07$ 

2 Déterminer le coefficient multiplicateur associé à chacune des évolutions suivantes :

$$
(a) \nearrow 2.5\% \qquad (b) \searrow 82.4\% \qquad (c) \nearrow 212\%
$$

## **10.** *Evolutions : variations et taux d'évolutions*

E.26

Définition: Considérons une grandeur passant de la valeur  $v_1$  à la valeur  $v_2$ .

- La **variation absolue** de cette évolution est définie par la différence:  $v_2 - v_1$
- La **variation relative** de cette évolution est définie<br>  $\frac{v_2 v_1}{v_2 v_1}$  $\alpha$ <sup>2</sup> *v*<sub>2</sub> $\alpha$  *v*<sup>2</sup>*y*<sub>2</sub> $\alpha$ <sup>2</sup>*y*<sub>2</sub> $\alpha$ <sup>2</sup>*y*<sub>2</sub>*y*<sup>2</sup>*y*<sub>2</sub>*y*<sup>2</sup>*y*<sup>2</sup>*y*  $v<sub>1</sub>$

On s'intéresse au nombre de dons de sang lors de collectes organisées au sein de l'Établissement Français du Sang *(EFS)* depuis 2010.

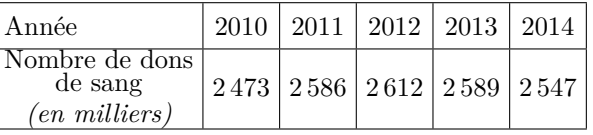

*Source : site de l'EFS*

- 1 Déterminer la variation absolue de cette évolution entre 2010 et 2014.
- 2 Déterminer la variation relative de cette évolution, entre 2010 et 2014, arrondie au dix-millième près.

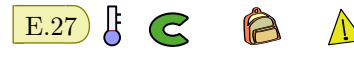

*v*1

#### **Définition :**

- La variation relative s'appelle aussi **taux de variation** de l'évolution.
- Le **pourcentage de l'évolution** est la multiplication du taux de variation par 100. Ainsi, le pourcentage d'évolution a pour valeur :  $\frac{v_2 - v_1}{v_1} \times 100$

Le tableau ci-dessous donne l'évolution, par tranches de cinq années, de la population mondiale *(en milliards)* entre 1980 et 2010.

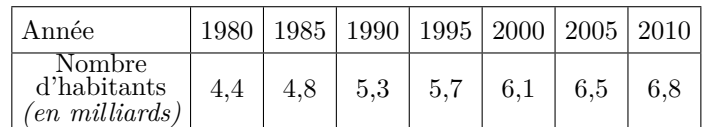

 $(1)$  Déterminer la variation absolue de l'évolution entre 1980 et 2010.

- $(2)$  (a) Déterminer la variation relative de l'évolution entre 1980 et 2010 arrondie au dix-millième près.
	- b Déterminer les caractéristiques de l'évolution du nombre d'habitants de la population mondiale entre 1980 et 2010 où le pourcentage de l'évolution sera donnée arrondi à 10*−*<sup>2</sup> près.

#### $E.28$   $\downarrow$   $\qquad \qquad$   $\qquad$  Le tableau ci-dessous donne les prix du litre d'essence trois années distinctes :

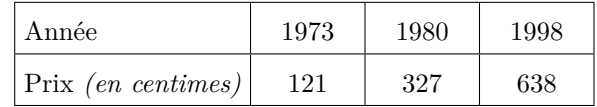

On donnera les résultats aux questions suivantes arrondies au dixième près.

- 1 Déterminer les caractéristiques de l'évolution du prix entre 1973 et 1980, puis pour celle entre 1980 et 1998.
- 2 Calculer le pourcentage d'augmentation de 1973 à 1998.

## **11.** *Evolutions : problème et recherche du pourcentage d'évolution*

E.29  $\sharp$   $\epsilon$   $\bullet$  Un voyageur allant en France tous les étés, observe que le prix de son gâteau préféré est passé de 1,25 e à 1,75 e.

Déterminer le pourcentage d'évolution.

E.30 FC **D**ans une agence de voyage, un vol pour les Antilles est en solde : son prix est passé de 634  $\in$  à  $558 \in .$ 

Déterminer le pourcentage d'évolution arrondi au dixième près.

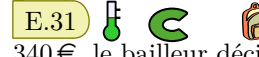

**E.31**  $\mathbf{E}$   $\mathbf{C}$  **D** Le loyer d'un appartement étant de  $340\epsilon$ , le bailleur décide d'augmenter ce loyer de 17 $\epsilon$ .

Quel est le pourcentage d'évolution de cette augmentation?

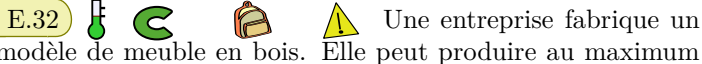

modèle de meuble en bois. Elle peut produire au maximum 100 meubles par jour.

Pour *x* meubles fabriqués et vendus, le coût de production journalier *(exprimé en euros)*, noté *C*(*x*), est donné par :  $C(x) = 2,25 \cdot x^2 - 6 \cdot x + 20$ 

Chaque meuble est vendu 299 $\in$ .

L'entreprise est ouverte cinq jours par semaine. Le chef d'entreprise a réalisé la feuille de calcul suivante :

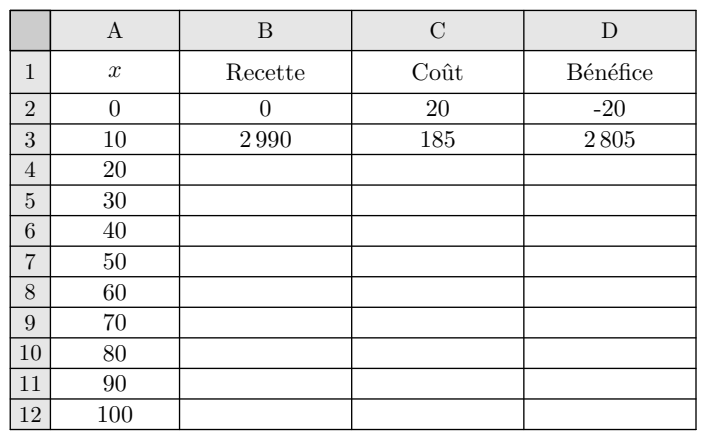

 $(1)$  (a) Donner une formule qui, saisie dans la cellule B2, permet d'obtenir, par copie vers le bas, la recette en fonction du nombre de meubles fabriqués et vendus chaque jour.

b Donner une formule qui, saisie dans la cellule C3, permet d'obtenir, par copie vers le bas, le coût en fonction du nombre de meubles fabriqués et vendus chaque jour.

- $(c)$  Calculer les valeurs associées aux cellules B7, C7 et D7.
- 2 Sachant qu'un jour l'entreprise a livré 10 meubles et que le lendemain, elle a livré 50 meubles, déterminer le pourcentage d'évolution du bénéfice entre ces deux jours, arrondi au dixième près.

**E.33**  $\sharp$   $\bigodot$  **D** On considère un rectangle dont la longueur et la largeur ont subi une évolution de +20 %.

Déterminer les caractéristiques de l'évolution de l'aire de ce rectangle.

## **12.** *Evolutions : recherche de la valeur finale*

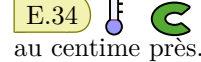

E.34  $\bigcup$  C  $\bigcirc$  Les prix demandés seront arrondis

- $(1)$  Sur un site internet, le prix d'un ordinateur est de 450 $\epsilon$ hors taxe. La TVA *(taxe de valeur ajoutée)* étant de 19,6 %, déterminer le prix d'achat de cet ordinateur.
- $(2)$  En 2011, la TVA affectée à la restauration est de 5,5%.

sachant qu'une facture était de 79 $\epsilon$ *HT*, déterminer le prix payé par les clients.

E.35  $\sharp$   $\epsilon$   $\hat{\epsilon}$  Pour suivre l'inflation du pays, un employeur augmente chaque année ses employés de 4 %. En 2009, Alexandre avait un salaire de 1240 $\epsilon$ . Quel sera son salaire en 2010? en 2011?

## **13.** *Evolutions : recherche de la valeur initiale*

**E.36**  $\leftarrow$   $\leftarrow$   $\leftarrow$  Un objet a subi une augmentation de 8%. Après cette augmentation son prix est de 264,60 $\epsilon$ . Quel était son prix initial?

 $\left| \right.$  E.37  $\left| \right|$   $\left| \right|$   $\left| \right|$   $\left| \right|$  Un magasin augmente tous ses prix de 5 % et les canettes de soda valent maintenant 420 *F CF A*. Quel était le prix d'une canette avant augmentation?

E.38 G **A** Le principal gaz à effet de

serre (GES) est le dioxyde de carbone, noté  $CO_2$ . En 2011, la France a émis 486 mégatonnes de GES en équivalent *CO*<sup>2</sup> contre 559 mégatonnes en 1990.

1 Dans l'accord de Kyoto, la France s'est engagée à réduire

#### **14.** *Evolutions de sous-groupe*

E.40 Un métal précieux est obtenu par un mélange de 60% de cuivre et 40% d'argent. On sait que :

ses GES de 8 % entre 1990 et 2012.

Peut-on dire qu'en 2011 la France respectait déjà cet engagement? Justifier la réponse.

 $(2)$  Sachant que les émissions de 2011 ont marqué une baisse de 5,6 % par rapport à 2010, calculer le nombre de mégatonnes en équivalent *CO*<sup>2</sup> émises par la France en 2010. Arrondir le résultat à 0,1.

E.39  $\bf{E}$   $\bf{G}$  Le prix d'un objet était affiché à  $50 \in$  TTC avec une TVA de 19.6%.

Le gouvernement décide de ramener la TVA sur ce type de produit à 5 %. Quel est le prix affiché de cet objet?

- 100 *g* de cuivre coûte 2 euros;
- 100 *g* d'argent coûte 25 euros.
- 1 Un bijoutier fabrique une bague de 120 *g* avec ce métal précieux. Déterminer le prix d'une de ces bagues.
- 2 Le bijoutier veut réaliser un bénéfice de 15%. Déterminer le prix de vente de cette bague affiché par le bijoutier.
- 3 Le bijoutier remet les prix de son catalogue à jour car, au cours de l'année, l'or a augmenté de 25% et le prix

du diamant est resté stable.

En particulier, le prix d'un collier se décompose par 80% par l'or utilisé et 20 % pour sa composition de diamant.

Déterminer le pourcentage d'augmentation du prix de ce collier.

#### **15.** *Evolutions réciproques*

**E.41**  $\left| \begin{matrix} \end{matrix} \right|$   $\left| \begin{matrix} \begin{matrix} \bullet \end{matrix} \end{matrix} \right|$  Lors d'une séance boursière, le prix d'une action a subi une chute de 45 %.

- 1 Quel coefficient multiplicateur correspond à cette évolution?
- $(2)$  (a) Déterminer le coefficient multiplicateur, arrondi au centième, associé à l'évolution permettant, en partant du nouveau prix, de retrouver le prix initial?
	- b Donner les caractéristiques de cette évolution réciproque.

E.42  $\leftarrow$   $\bigodot$   $\bigodot$  Le prix d'un produit augmente de 25 %. Quel doit être le pourcentage de réduction pour que ce produit retrouve son prix initial?

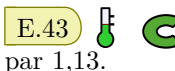

E.43  $\mathbb{E}$   $\bigotimes$   $\bigotimes$  Le prix d'un objet a été multiplié

- 1 Préciser les caractéristiques de l'évolution du prix de cet objet.
- 2 Déterminer le pourcentage de l'évolution réciproque? On arrondira le pourcentage à l'unité.

E.44 Le nombre de recrutés pour les postes de professeurs des écoles a chuté de *−*55,6% entre les années 2010 et 2011.

Déterminer le pourcentage de l'évolution, arrondi au dixième près, qui permettra de ramener pour 2012 le même nombre de recrutés qu'en 2010.

## **16.** *Evolutions successives : recherche du pourcentage global*

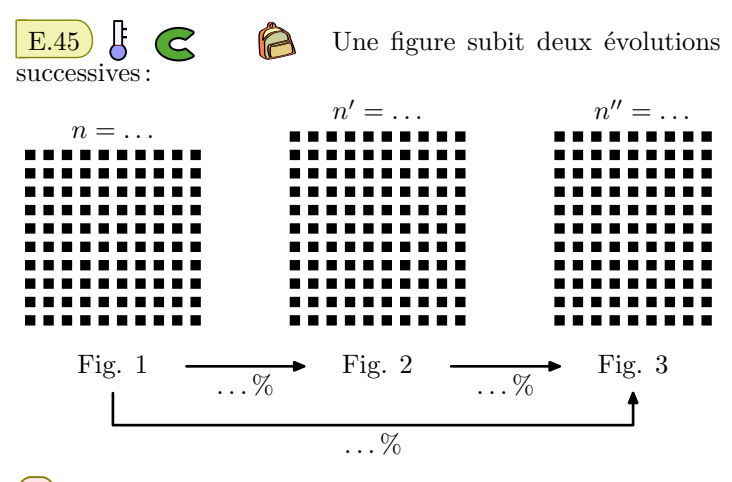

1 Déterminer les trois taux d'évolution exprimés en pourcentage indiqués sur la figure.

2 Le taux d'évolution global *(passage de la Fig.1 à Fig.3)* est-il égal à la somme des taux des deux évolutions intermédiaires?

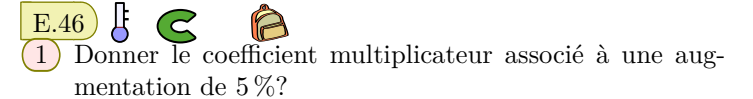

- $(2)$  Compléter le diagramme ci-dessous en indiquant:
	- le coefficient multiplicateur permettant de passer de la "valeur 0" à la "valeur 1"
	- le coefficient multiplicateur permettant de passer de la "valeur 1" à la "valeur 2"

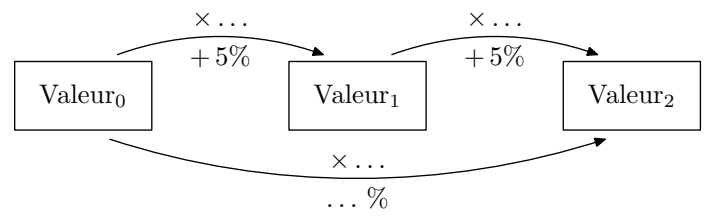

3 En déduire le coefficient multiplicateur global associé aux deux augmentations successives de 5 % *(permettant de passer de la "valeur 0" à la "valeur 2")*.

E.47  $\leftarrow$   $\leftarrow$  Donner le taux d'évolution global associé à deux augmentations successives et de taux respectif 10 % et 5 %?

On pourra compléter le diagramme ci-dessous pour commencer à répondre à la question :

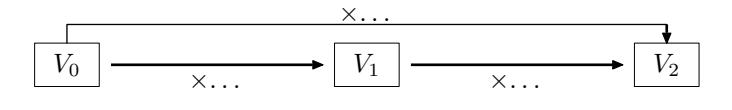

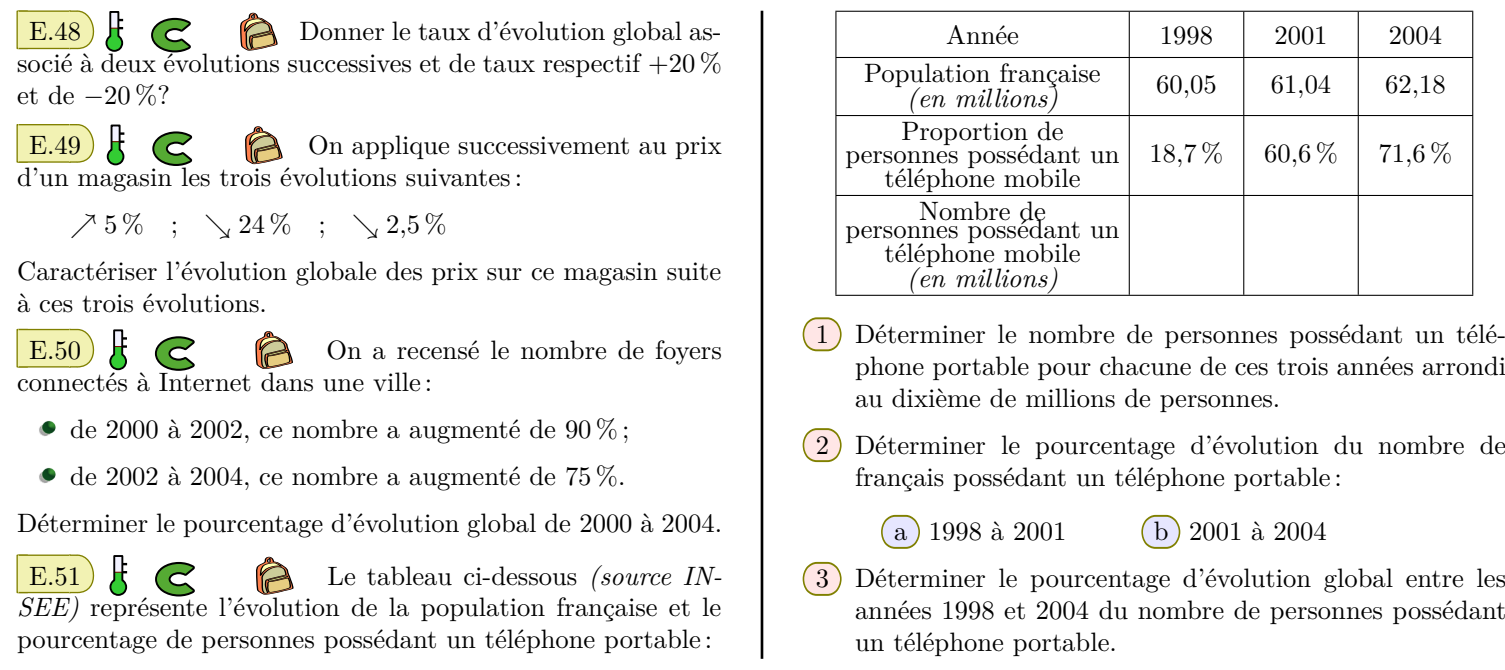

#### **17.** *Evolutions successives :recherche du pourcentage intermédiaire*

 $\mathbb{E}.52$   $\downarrow$   $\qquad \qquad \bullet$  On considère deux évolutions faisant évoluer la valeur *V*<sup>1</sup> à la valeur *V*<sup>3</sup> :

 $(1)$  Sur ces deux évolutions, on a construit le diagramme cidessous avec deux des trois coefficients multiplicateurs : *×*1,43

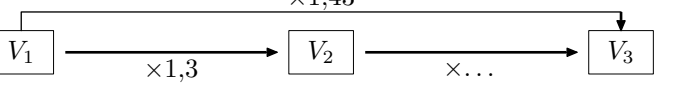

Déterminer le coefficient multiplicateur permettant de passer de la valeur *V*<sup>2</sup> à la valeur *V*3.

 $(2)$  Les deux évolutions appliquées à la valeur  $V_1$  sont respectivement de +30 % et de *a* %. On sait que la valeur  $V_1$  a subi une évolution de  $+43\%$  pour obtenir la valeur *V*3.

Déterminer le pourcentage associé à la seconde évolution.

#### **18.** *Evolutions successives : recherche d'une valeur*

 $\mathbb{E}.53$   $\downarrow$   $\qquad \qquad \bullet$  Une banque propose des placements avec un intérêt fixe de 1,75 % par an.

- $(1)$  Jean dépose la somme de 2500  $\epsilon$ . Quel sera le montant de son capital trois ans après?
- (2) Émilie possède sur son compte  $5788 \in \text{sur son placement.}$ Quelle a été la somme initialement apportée quatre ans auparavant?

 $\mathbb{E}.54$   $\downarrow$   $\qquad \qquad \qquad \bullet$  Le tableau ci-dessous représente les évolutions de l'investissement des pays de la zone Euro dans les énergies renouvelables :

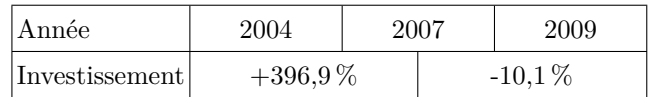

- 1 Déterminer le pourcentage global de l'évolution de ces investissements entre les années 2004 et 2009. *(arrondir le pourcentage au dixième près)*
- 2 Sachant que l'investissement des pays de la zone Euro en 2004 était de 9,9 milliards de dollars, déterminer le montant de cet investissement pour l'année 2009. *(arrondir l'investissement au dixième de milliard de dollars)*

#### **19.** *Evolutions successives et utilisation des puissances*

E.55  $\leftarrow$   $\leftarrow$   $\leftarrow$  Au Royaume-Uni, le pourcentage d'évolution est de 0,2 %. Sa population en 2010 était de 61,0 millions d'habitants.

En supposant cette évolution constante, donner le nombre d'habitants du Royaume-Uni en 2000 au dixième de millions près.

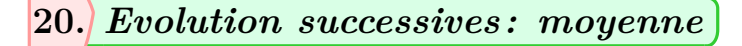

E.56

1) Trois frères mettent respectivement  $152 \in 0.213 \in$  et  $178 \in$ pour acheter un ordinateur. Quelle devrait être le montant qu'il aurait dû mettre équitablement pour obtenir la même somme?

 $(2)$  Un objet subit une première augmentation de 10 % et de 20 %.

Peut-on dire que ceci est équivalent à subir deux augmentations successives de 15 %? Donner un exemple.

## **21.** *Indices*

E.59  $\leftarrow$   $\leftarrow$  De 1994 à 2001, une entreprise a établi la statistique de sa production annuelle.

On choisit la base 100 en 1994 pour établir les indices de production.

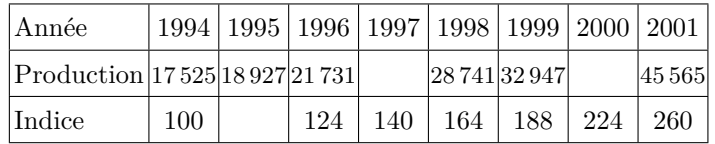

Compléter les valeurs manquantes de ce tableau *(les valeurs seront arrondies à l'unité)*.

 $\begin{array}{c} \boxed{\text{E.60}} \end{array}$   $\begin{array}{c} \end{array}$   $\begin{array}{c} \end{array}$   $\begin{array}{c} \end{array}$  Un fournisseur d'accès à internet, souhaite faire une prévision du nombre de ses abonnés pour l'année 2005 ; il établit un relevé du nombre des abonnés des années 2000 et 2004.

Il affecte l'indice 100 à l'année 2000 pour établir la statistique des abonnés et consigne les données sur le tableau et le graphique ci-dessous :

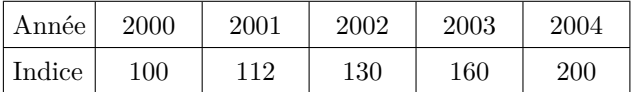

- 1 Le nombre d'abonnés était de 2040 pour l'année 2000, de combien est-il pour l'année 2004?
- 2 Quel est le pourcentage d'augmentation du nombre d'abonnés entre 2003 et 2004?

 $\begin{array}{|c|c|c|c|c|c|}\n\hline \text{E.61} & \text{G} & \text{A} & \text{Le tableau ci-dessous donne} \end{array}$ l'évolution du montant horaire brut du SMIC *(Salaire mini*mum interprofessionnel de croissance) en France du 1<sup>er</sup> juillet  $2000$  au  $1<sup>er</sup>$  juillet  $2005$ .

#### **22.** *Exercices non-classés*

 $\left( \frac{\text{E.62}}{\text{E.62}} \right)$   $\left\{ \bigotimes \right\}$  La feuille de calcul ci-dessous permet à un particulier de déterminer le prix de l'installation du système de chauffage dans son habitation :

**E.57**  $\sharp$  **C A** Montrer que si une valeur *x* subit une augmentation de 47 % puis de 8 %, cela revient à subir deux augmentations successives 26 %

 $\mathbf{E.58}$   $\mathbf{F}$   $\mathbf{C}$   $\mathbf{A}$  On définit deux formes de movennes :

- La moyenne arithmétique de deux nombres *a* et *b* est  $a + b$  $\overline{2}$ .
- la moyenne géométrique de deux nombres *<sup>a</sup>* et *<sup>b</sup>* est *<sup>√</sup> a×b*

Quelle est la moyenne la plus adaptée pour parler de moyenne de pourcentage?

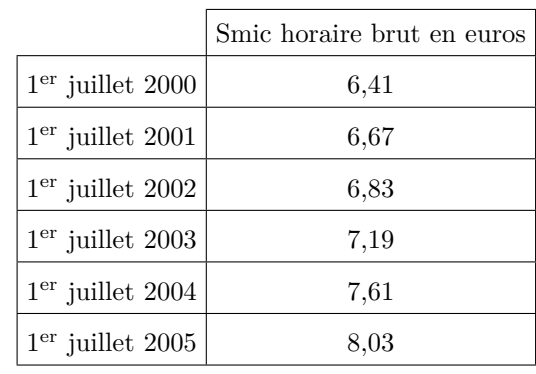

- 1) Quel était le Smic horaire brut au 1<sup>er</sup> juillet 1999 sachant qu'il a augmenté entre le 1<sup>er</sup> juillet 1999 et le 1<sup>er</sup> juillet 2000 de 3,2 %?
- 2 On construit un tableau d'indices en prenant comme base 100 le 1<sup>er</sup> juillet 2000.
	- a Recopier, puis compléter l'extrait de feuille de calcul ci-dessous. Donner des valeurs décimales arrondies au dixième.

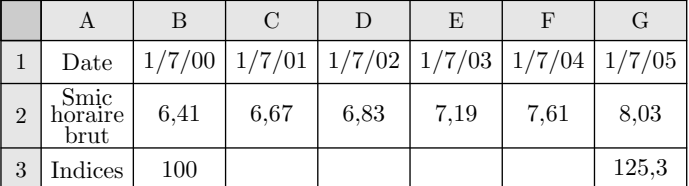

- b Quelle formule, à recopier sur la plage D3 :G3, peut-on entrer dans la cellule C3?
- c Déterminer le taux d'évolution du Smic horaire brut entre le 1<sup>er</sup> juillet 2000 et le 1<sup>er</sup> juillet 2005. On arrondira le résultat au millième près.

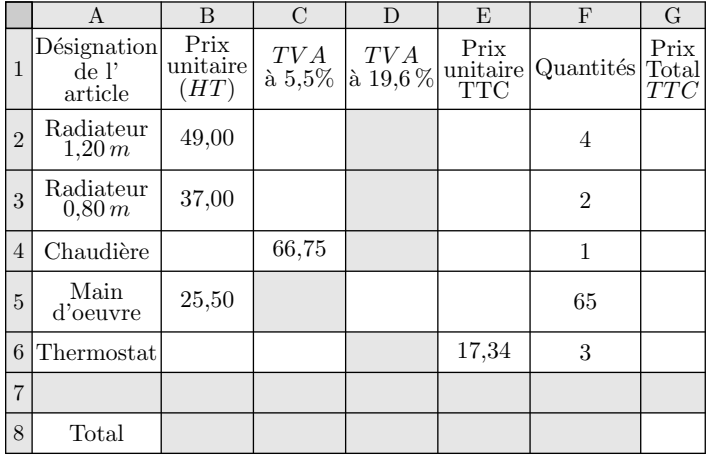

- 1 Quelle formule doit-on saisir dans la cellule C2 et la recopier sur la plage C2 :C3?
- $(2)$  Quelle formule doit-on saisir dans la cellule B4?
- 3 Quelle formule doit-on saisir dans la cellule D5?
- 4 Quelles formules doit-on saisir dans les cellules B6 et C6?
- 5 Quelle formule doit-on saisir dans la cellule E2 et la recopier sur la plage E2 :E5?
- 6 Quelle formule doit-on saisir dans la cellule G2 afin de la recopier sur la plage G2 :G6?
- 7 Quelle formule doit-on saisir dans la cellule G8?

E.63 **C D** Un métal précieux est obtenu par un mélange dont le poids est constitué de 60 % de cuivre et de 40 % d'argent. 100 *g* de cuivre coûte 2 euros et 100 *g* d'argent coûte 25 euros.

- $(1)$  (a) Un bijoutier confectionne une bague de 120 *g* de cet alliage. Calculer le prix de revient de cette bague.
	- $(b)$  Souhaitant réaliser un bénéfice de 15 % sur la vente de la bague, quel doit être le prix de vente de cette bague?
- 2 Sur un an, les cours des métaux précieux ont évolués : le cuivre a augmenté de 30 % et l'argent de 7 %.
	- a Déterminer le nouveau prix de confection de cette bague.
	- b Donner le pourcentage d'augmentation du prix de confection de cette bague sur un an.

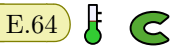

 $E.64$   $\downarrow$   $\sim$   $\odot$   $\odot$  Compléter le tableau suivant :

| Valeur initiale<br>$(en \in )$ | Évolution<br>$(en \%)$ | CM: coefficient<br>multiplicateur | Valeur finale<br>$en \in$ |
|--------------------------------|------------------------|-----------------------------------|---------------------------|
| 520                            | $+20$                  |                                   |                           |
| 242                            | $-12$                  |                                   |                           |
| 15                             | $+5$                   |                                   |                           |
| 203                            | $-82$                  |                                   |                           |
| 753                            |                        | 0,92                              |                           |
| 416                            |                        | 1,62                              |                           |

 $\mathbf{E.65}$   $\begin{bmatrix} \begin{array}{ccc} \mathbf{E.65} \end{array} & \begin{array}{ccc} \mathbf{E.66} & \mathbf{E.66} \end{array} \\ \end{bmatrix}$ nombre d'utilisateurs d'Internet dans le monde *(en millions)* pour les années 1995 à 2000.

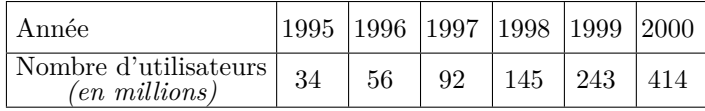

On souhaite utiliser un tableur pour analyser ces données. On a élaboré le tableau suivant :

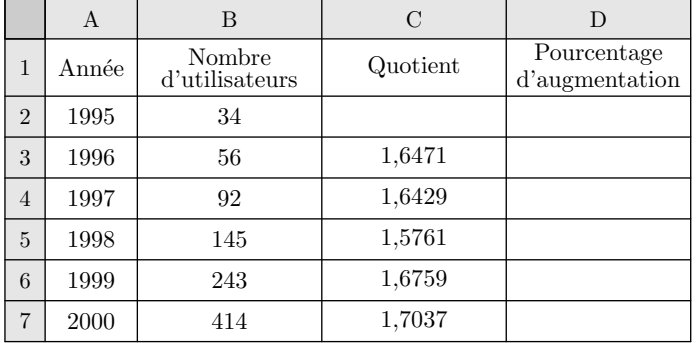

1 Expliquer comment il est possible de compléter la colonne A sans avoir à saisir toutes les valeurs contenues dans les cellules.

- $(2)$  Dans la cellule C3, on a calculé le quotient du nombre d'utilisateurs d'Internet en 1996 par le nombre d'utilisateurs d'Internet en 1995.
	- $(a)$  Que représente ce quotient?
	- b Quelle est la formule à saisir dans la cellule C3 pour effectuer ce calcul et obtenir les nombres de la colonne C?
- 3 a Quelle est l'augmentation en pourcentage du nombre d'utilisateurs d'Internet entre 1995 et 1996? Entre 1996 et 1997?

*(On donnera des pourcentages arrondis à l'unité.)*

- b Quelle formule doit-on saisir dans la cellule D3 pour obtenir, par copie vers le bas, les pourcentages de variation du nombre d'utilisateurs d'Internet au fil des années?
- c Compléter la colonne D du tableau de l'*annexe (à rendre avec la copie)*